# Self-Hosted Scripting in Guile

Fast Start with ELF and DWARF Andy Wingo — Igalia, S.L. @andywingo / wingolog.org

# Self-hosted runtimes can be heavy

Wanted:

- ❧ Fast start
- ❧ Scripting source model
- ❧ Self-hosted runtime, compiler, interpreter
- C: No source model (not scripting)
- Lua: VM written in C (not self-hosted)
- Guile: All three?

# Challenge: Start Time

Fast start for:

#### ❧ **Runtime**

- ❧ Interpreter/Compiler
- ❧ Debugger

LuaJIT does not have this problem; runtime in C, user code is first and only Lua

Tension with debuggability: metadata takes space, may take time

As program grows, more of it becomes "runtime"

#### ELF and DWARF help start time

Agenda:

- ❧ ELF and DWARF background
- ❧ How Guile uses ELF and DWARF
- Evaluation: Guile 2.2 (with ELF) vs 2.0 ❧(without)

#### ELF

#### UNIX object file format

- ❧ Intermediate build products (.o files)
- Shared libraries for dynamic linking (.so ❧ files)
- Executables (standalone, or dynamically ❧ linked)

Two perspectives on ELF: loader vs inspection

# Loading ELF

- "What's the least work needed to load this .so?"
- In Linux, system loader is ld.so by default
- Read fixed-size header, check it's ELF & ❧ right arch
- Read array of *segments* of file to mmap into ❧ memory
- ❧ Perform relocations, if needed

Compiler and linker's job to limit run-time relocation work

System loader not hard-coded!

# Working with ELF

"What's in this damn thing?"

Array of named *section* descriptors at back of file

Sections may be in file but outside any segment: never mapped by loader

Some section names are well-known (.data, .text)

Open, extensible set of section names

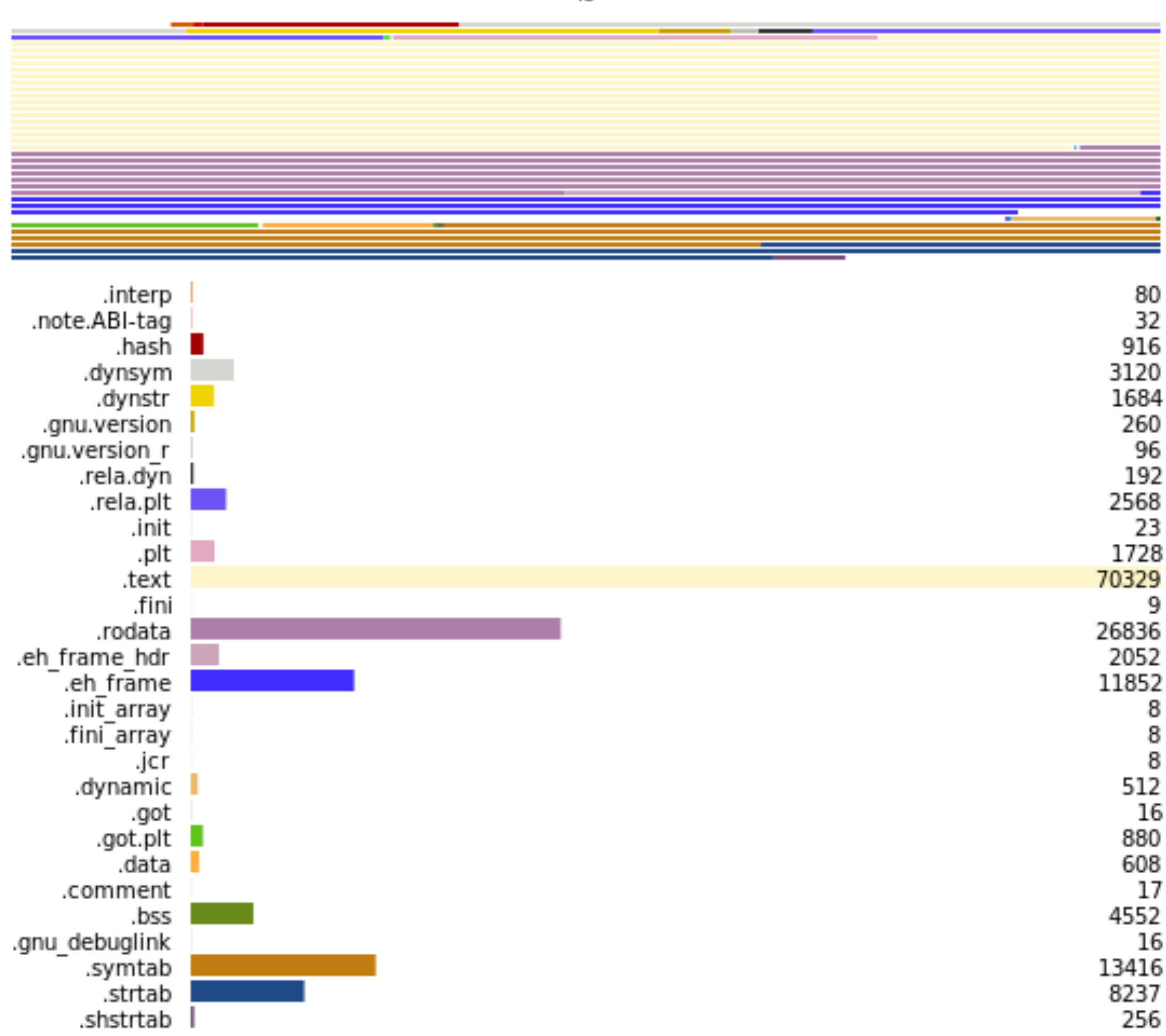

#### DWARF

UNIX debugging information format

Debugging information: ancillary metadata about program

Implementation: ELF sections with well-known names

### What DWARF does

- PC-to-source mapping
- Inventory of functions and methods in text
- Inventory of types used by text
- Info about function arguments, locals, their scopes, etc
- How to find locals in a function activation How to find previous stack frame

# DWARF design point

Ancillary: can be stripped from object file without changing semantics

❧ Links never go from text to debuginfo

Space-optimized

Speed of loading is important too (e.g. when debugging big C++ programs with GDB), but not primary

#### ELF and DWARF in Guile

- Lazy caching compiler (think.pyc)
- Guile compiler/linker emits ELF and DWARF
- Guile loader loads Guile's ELF
- Guile debugger reads DWARF
- No dep on system linker/loader/debugger
- Additional custom ELF sections for speedsensitive side tables (e.g. stack map)

# Loading in Guile

- Map whole file as read-only
- Read table of segments, making some private writable (mprotect)
- Process directives in PT\_DYNAMIC segment
- ❧ Check Guile VM version
- ❧ Find relocation thunk
- ❧ Add GC roots
- ❧ Find stack maps

Run relocation thunk

### Benefits of ELF to Guile

Static allocation of constants, other data

- Constants not needing relocation stay shareable and read-only
- Strippable debug info
- No heap-allocated metadata

### Indirect benefits of ELF

Removal of procedure objects; no need for heap object to point at debug info

Support for unboxed locals and precise local lifetimes (raw / unused / live / dead slot map)

Closure optimization (no need for distinguished parameter 0)

## GC implications

- Loading adds GC roots
- Guile-specific section for stack maps for precise stack GC
- ELF mappings themselves not yet collectable

# Future plans

Aggregating separately-compiled modules together (linker hack)

- Linking static binary
- Embed IR or source in object file?
- AOT native code generation

All enabled by ELF's flexible sections and segments model

statprof.go

#### Evaluation

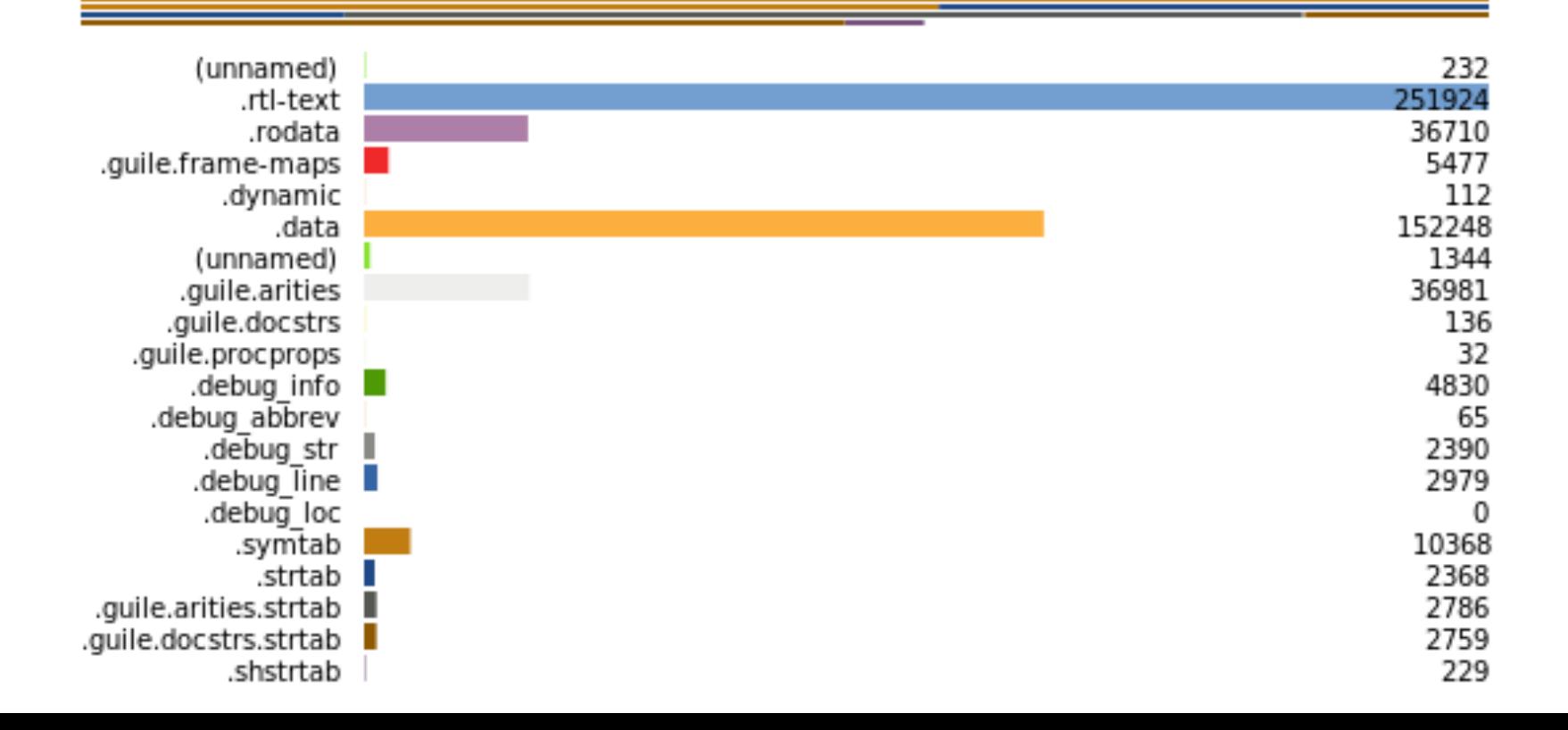

#### Evaluation

- guile -c '(sleep 100)'
- Guile 2.0 (pre-ELF)
- ❧ 11 object files, 8.0e3 SLOC
- ❧ 12.5ms startup
- ❧ 3244 KB private dirty memory Guile 2.2 (ELF and DWARF)
- $\approx 20$  object files  $(+81\%), 9.8e3$  SLOC  $(+22\%)$
- ❧ 10.3ms startup (-18%)
- ❧ 2720 KB private dirty memory (-16%)

#### Summary

Dynamic VMs can start fast!

ELF and DWARF embody UNIX experience: how to minimize startup work

Steal the good ideas from ELF, but implement your own linker/loader/debugger

- ❧ http://gnu.org/s/guile/
- ❧ http://wingolog.org/
- ❧ @andywingo
- ❧ http://igalia.com/compilers/